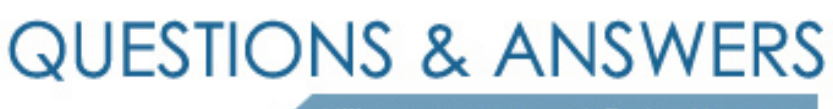

Kill your exam at first Attempt

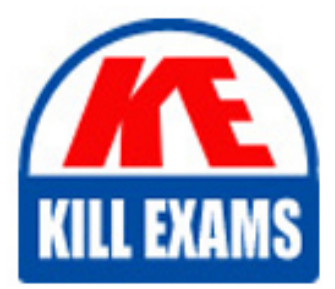

ST0-91X Dumps ST0-91X Braindumps ST0-91X Real Questions ST0-91X Practice Test ST0-91X dumps free

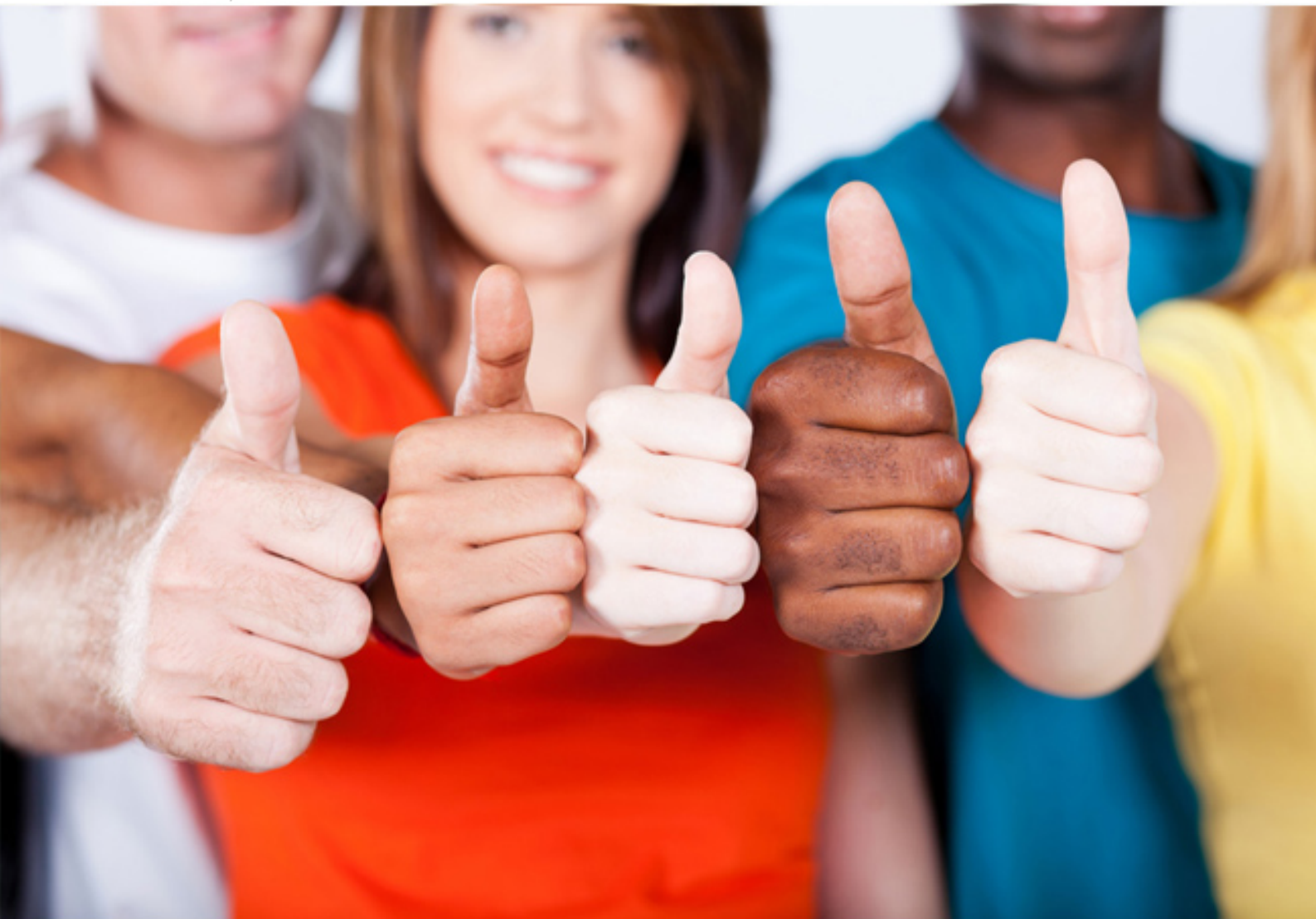

**Symantec**

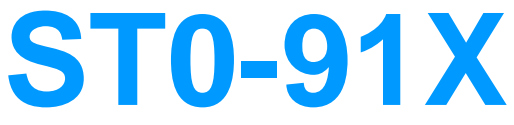

Symantec NetBackup 7.0 for UNIX (STS)

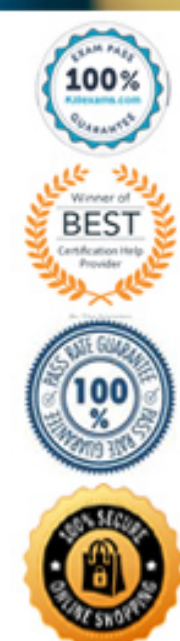

#### **Answer:** A, D

#### **QUESTION:** 117

Which storage unit types are supported with synthetic backup?

- A. Disk and NDMP storage units only
- B. Disk and Media Manager storage units only
- C. Media Manager and NDMP storage units only
- D. Media Manager storage units

#### **Answer:** B

#### **QUESTION:** 118

What is the correct order in which to configure deduplication storage in Symantec Netbackup 7.0?

- A. Disk Pool, Storage Server, Storage Unit
- B. Storage Server, Storage Unit, Disk Pool
- C. Storage Unit, Storage Server, Disk Pool
- D. Storage Server, Disk Pool, Storage Unit

### **Answer:** D

#### **QUESTION: 119**

Which two items are required to use the Catalog Recovery Wizard? (Select two.)

A. BMR file B. media used for the catalog backup C. catalog backup policy D. DR file E. critical policy list

**Answer:** B, D

#### **QUESTION:** 120

If frequency-based cleaning of a drive is desired, which parameter must be set in the Symantec NetBackup 7.0 administration console?

- A. Cleaning Frequency (Between mounts)
- B. Cleaning Frequency (In GB)
- C. Cleaning Frequency (Between backups)
- D. Cleaning Frequency (In hours)

#### **Answer:** D

#### **QUESTION:** 121

The Symantec Netbackup 7.0 master server has had an unrecoverable catastrophe. The administrator rebuilt another server with the same hostname and attached all the necessary hardware. The administrator has reinstalled Symantec NetBackup. Which step should be taken next in recovering the master server?

A. mount the catalog backup media

B. run the Catalog Recovery Wizard

C. configure devices

D. inventory the tape library

#### **Answer:** C

#### **QUESTION:** 122

What are two ways to include files for scheduled backups? (Select two.)

A. specify files to back up using Data Classifications

B. use storage lifecycle policies to specify files to back up

C. specify files to be backed up in the policy backup selections

D. use Client Properties -> Windows client -> Exclude list Exceptions

E. specify files using the Backup, Archive, and Restore interface

**Answer:** C, D

#### **QUESTION:** 123

Which two methods are used to set up disk spanning to allow backups to span multiple BasicDisk storage units? (Select two.)

A. select Host Properties -> Media Servers -> Media -> Allow backups to span disks

B. select Storage Units -> Storage Unit -> Allow backup to span disks

C. configure a storage unit group and add all disk storage units regardless of media server

D. configure a storage unit group that consists only of disk storage units defined on a single media server

E. confirm a Round Robin storage unit is selected at the group level

**Answer:** A, D

#### **QUESTION:** 124

A Symantec NetBackup 7.0 administrator at an accounting company has assigned the following default data classifications to the data that is being protected on a single disk storage unit.

Type of data Data Classification

E-mail Platinum Financial data Gold

Sales Silver

Personnel Bronze

Disk space is now limited and the administrator needs to ensure that financial data is preserved longer than e-mail data. What should the administrator do?

A. delete the Platinum data classification ID associated with e-mail data and re-define it for use with financial data

B. temporarilysuspend the NetBackup scheduler, alter the Data Classification Names and Description to reflect their new values, and resume the scheduler

C. manuallyduplicate the data again to the same disk storage unit using a lifecycle policy and set the data classification value to Platinum

D. alter the rank for the Gold data classification to be higher than the rank of the Platinum data classification

#### **Answer:** D

#### **QUESTION:** 125

In Symantec NetBackup 7.0 there are currently three storage units (STU-A, STU-B, and STU-C). Only STU-A is set as On Demand Only. Three policies have been created as follows: PolicyA is set up to use storage unit STU-A. PolicyB is set up as an "Any Available" storage unit. PolicyC is set up to use STU-C. If STU-B fills up, and STU-A and STU-C still have available space, what happens to future backups for PolicyB?

- A. Backups will use STU-A.
- B. Backups will use STU-C.
- C. Backups will remain queued waiting for available space on STU-B.
- D. Backups will fail with an error message indicating that media is unavailable.

#### **Answer:** B

#### **QUESTION:** 126

An administrator has installed a new Symantec NetBackup 7.0 UNIX media server and has attached two tape drives. How can the administrator verify that Symantec NetBackup can configure the tape drives?

- A. install the Symantec tape drivers
- B. modify thevm.conf
- C. list the contents of the /dev/rmt folder
- D. use the "scan" command

#### **Answer:** D

#### **QUESTION:** 127

Refer to the exhibit.

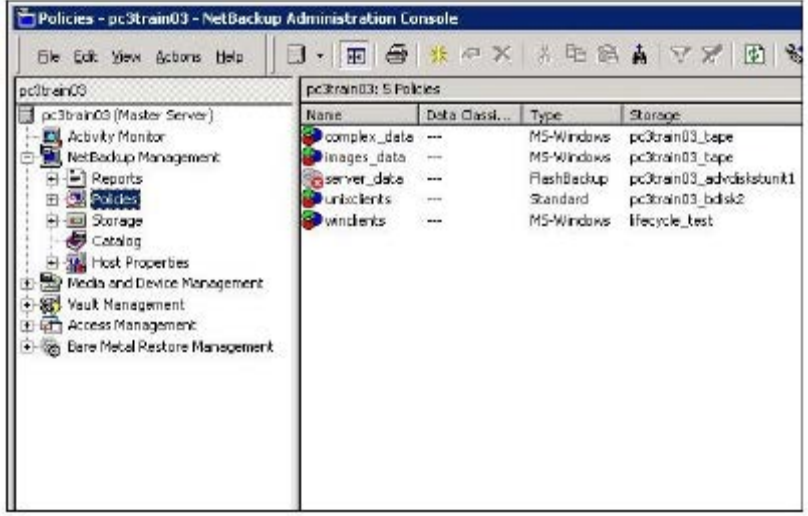

In the exhibit, the server\_data policy is greyed out and marked with a red "X." What does this indicate?

- A. The policy is using aFlashBackup policy, but the Enterprise client is unlicensed.
- B. The policy is using anAdvancedDisk storage unit, but the Flexible Disk option is unlicensed.
- C. The policy's "go into effect" date is disabled or set to a date in the future.
- D. A backup run from this policy recently failed and the status is in the Activity Monitor.

## **Answer:** C

# For More exams visit https://killexams.com/vendors-exam-list

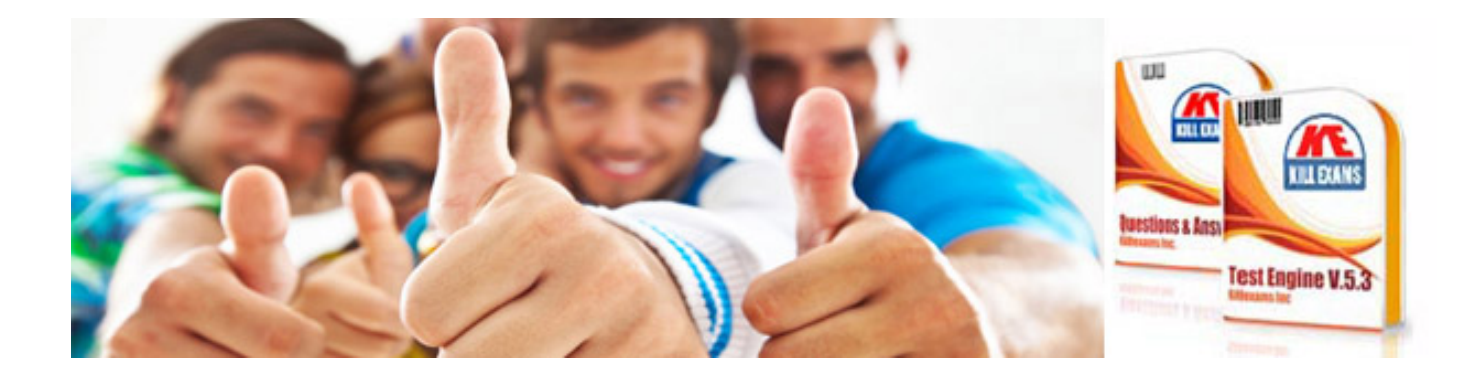

*Kill your exam at First Attempt....Guaranteed!*